#### **МИНИСТЕРСТВО ЗДРАВООХРАНЕНИЯ МОСКОВСКОЙ ОБЛАСТИ**

**ПРИКАЗ от 28 октября 2015 г. N 1561**

#### **ОБ УТВЕРЖДЕНИИ ПОРЯДКА ИСПОЛЬЗОВАНИЯ ЕДИНОЙ МЕДИЦИНСКОЙ ИНФОРМАЦИОННО-АНАЛИТИЧЕСКОЙ СИСТЕМЫ МОСКОВСКОЙ ОБЛАСТИ В ГОСУДАРСТВЕННЫХ УЧРЕЖДЕНИЯХ ЗДРАВООХРАНЕНИЯ МОСКОВСКОЙ ОБЛАСТИ** Список изменяющих документов (в ред. [Приказа](https://login.consultant.ru/link/?req=doc;base=MED;n=69641;fld=134;dst=100005) Минздрава МО от 12.02.2016 N 261)

В целях реализации мероприятий [подразделов 9.1.1](https://login.consultant.ru/link/?req=doc;base=MOB;n=219797;fld=134;dst=206382) "Развитие, внедрение в учреждениях детства и родовспоможения Московской области и техническое сопровождение специального программного обеспечения подсистемы ведения электронной медицинской карты пациентов ЕМИАС" и [9.1.3](https://login.consultant.ru/link/?req=doc;base=MOB;n=219797;fld=134;dst=206433) "Развитие, внедрение в деятельность стационарных учреждений здравоохранения Московской области и техническое сопровождение специального программного обеспечения подсистемы управления потоками пациентов ЕМИАС МО, обеспечивающей возможность записи пациентов в поликлиниках на стационарное лечение" подпрограммы "Развитие информационно-коммуникационных технологий для повышения эффективности процессов управления и создания благоприятных условий жизни и ведения бизнеса в Московской области" государственной программы Московской области "Эффективная власть" на 2014-2018 годы, утвержденной постановлением Правительства Московской области от 23.08.2013 N 660/37, приказываю:

1. Утвердить прилагаемый [Порядок](#page-0-0) использования Единой медицинской информационно-аналитической системы Московской области в государственных учреждениях здравоохранения Московской области (далее - Порядок).

2. Руководителям государственных учреждений здравоохранения Московской области обеспечить использование Единой медицинской информационно-аналитической системы Московской области в соответствии с [Порядком,](#page-0-0) утвержденным п. 1 настоящего приказа.

3. Признать утратившим силу [приказ](https://login.consultant.ru/link/?req=doc;base=MED;n=58995;fld=134) Министерства здравоохранения Московской области от 28.08.2014 N 1181 "Об организации записи на прием к врачу и учета медицинских услуг в электронном виде в учреждениях здравоохранения Московской области".

4. Контроль за исполнением приказа возложить на первого заместителя министра Д.С.Маркова.

Министр здравоохранения Московской области Н.В.СУСЛОНОВА

<span id="page-0-0"></span>**ПОРЯДОК ИСПОЛЬЗОВАНИЯ ЕДИНОЙ МЕДИЦИНСКОЙ ИНФОРМАЦИОННО-АНАЛИТИЧЕСКОЙ СИСТЕМЫ МОСКОВСКОЙ ОБЛАСТИ В ГОСУДАРСТВЕННЫХ УЧРЕЖДЕНИЯХ ЗДРАВООХРАНЕНИЯ МОСКОВСКОЙ ОБЛАСТИ** Список изменяющих документов (в ред. [Приказа](https://login.consultant.ru/link/?req=doc;base=MED;n=69641;fld=134;dst=100005) Минздрава МО от 12.02.2016 N 261)

## 1. Общие положения

1.1. Назначение Порядка.

Настоящий Порядок предназначен для унификации процессов использования Единой медицинской информационно-аналитической системы Московской области (далее - ЕМИАС МО) в государственных учреждениях здравоохранения Московской области (далее - УЗ МО) в целях повышения качества оказания медицинской помощи.

1.2. Область применения.

Настоящий Порядок должен применяться в государственных учреждениях здравоохранения Московской области (далее - УЗ МО), использующих ЕМИАС МО, включая следующие подсистемы:

- Единая электронная регистратура (далее СПО ЭР);
- Электронная медицинская карта (далее СПО ЭМК);
- Система управления потоками пациентов (далее СПО СУПП).
- 1.3. Участники.
- Участниками процессов, описанных в данном Порядке, являются:
- Пациенты (граждане, обратившиеся в УЗ МО за медицинской помощью);
- УЗ МО посредством своих сотрудников:
	- руководители медицинского учреждения (главный врач и его заместители, руководители (заведующие) подразделениями и отделениями УЗ МО);
	- врачи УЗ МО;
	- средний медицинский персонал УЗ МО;
	- общебольничный персонал (регистраторы, операторы и др.).
- 1.4. Термины и определения.

Термины и определения, использующиеся в рамках данного Порядка:

Единая государственная информационная система здравоохранения (ЕГИСЗ) - совокупность информационно-технологических и технических средств, обеспечивающих информационную поддержку методического и организационного обеспечения деятельности участников системы здравоохранения. На уровне Московской области ЕГИСЗ представлена региональным сегментом.

Интегрированная электронная медицинская карта (ИЭМК) - совокупность электронных персональных медицинских записей (ЭПМЗ) о конкретном пациенте за весь срок их ведения на уровне регионального сегмента ЕГИСЗ.

Корпоративная сеть передачи данных (КСПД) - составная часть инфраструктуры доступа к региональному информационному ресурсу учреждений здравоохранения Московской области.

Медицинская карта амбулаторного больного (МКАБ) - совокупность электронных персональных медицинских записей (ЭПМЗ) о конкретном пациенте, ведущихся в УЗ МО амбулаторного профиля.

Медицинская карта стационарного больного (МКСБ) - совокупность электронных персональных медицинских записей (ЭПМЗ) о конкретном пациенте, ведущихся в УЗ МО стационарного профиля.

Электронная персональная медицинская запись (ЭПМЗ) - любая персональная медицинская запись, сохраненная на электронном носителе, являющаяся частью ЭМК.

Электронная медицинская карта (ЭМК) - совокупность электронных персональных медицинских записей (ЭПМЗ), относящихся к одному пациенту, собираемых, хранящихся и используемых в рамках одной медицинской организации.

1.5. Структура Порядка.

Настоящий Порядок включает в себя следующие разделы:

- Описание мероприятий по ведению подсистем ЕМИАС МО, которые должны проводиться во всех УЗ МО, использующих подсистемы ЕМИАС, вне зависимости от профиля УЗ МО (амбулаторный/стационарный).

- Порядок использования подсистем ЕМИАС МО и мероприятия, которые должны проводиться в УЗ МО амбулаторного профиля.

- Порядок использования подсистем ЕМИАС МО и мероприятия, которые должны проводиться в УЗ МО стационарного профиля.

## 2. Ведение подсистем ЕМИАС МО во всех УЗ МО

<span id="page-1-0"></span>Все УЗ МО, использующие подсистемы ЕМИАС МО, вне зависимости от профиля УЗ МО (амбулаторный/стационарный) должны обеспечить ввод и последующую оперативную актуализацию нормативно-справочной информации по УЗ МО (далее - НСИ УЗ МО).

В состав нормативно-справочной информации (далее - НСИ УЗ МО), ведущейся в ЕМИАС МО сотрудниками УЗ МО, входит:

- Справочник персонала УЗ МО;

- Справочник кабинетов УЗ МО;

- Справочник отделений УЗ МО.

В справочник персонала должны быть внесены все медицинские работники УЗ МО с указанием всей необходимой информации:

- Фамилия, имя, отчество;

- Дата рождения;
- СНИЛС;
- Персональный код;
- Должность;
- Специальность;
- Категория врача (при внесении данных врача).

В справочник кабинетов УЗ МО должны быть внесены сведения обо всех лечебно-диагностических кабинетах, в которых ведется прием и/или проводятся диагностика и лечебные процедуры.

В справочник отделений УЗ МО должны быть внесены все отделения УЗ МО. К созданному отделению необходимо прикрепить сотрудников и кабинеты из соответствующих справочников.

Для организации ведения и контроля актуальности НСИ УЗ МО руководителем УЗ МО должны быть назначены ответственные за ведение и контроль актуальности НСИ УЗ МО, определены способ ведения НСИ УЗ МО (централизованно или распределено, каждым подразделением самостоятельно) и сроки актуализации НСИ УЗ МО. Все организационные решения должны быть утверждены соответствующим приказом по УЗ МО.

Сотрудникам, ответственным за ввод и актуализацию НСИ УЗ МО, должна быть присвоена роль "Работник оргметодкабинета" (см. [пп. 3.2,](#page-2-0) [4.2\)](#page-13-0).

# 3. Порядок использования ЕМИАС МО в УЗ МО амбулаторного профиля

3.1. Общие положения.

Посредством ЕМИАС МО в УЗ МО амбулаторного профиля должны быть организованы следующие процессы:

1. Ведение общей справочной информации по УЗ МО.

2. Ведение расписания работы медицинского персонала УЗ МО.

3. Обеспечение записи пациентов к врачу в электронном виде.

4. Ведение электронной медицинской карты пациента.

- Ведение талонов амбулаторного пациента;
- Ведение направлений;
- Ведение карт профилактических осмотров несовершеннолетних;
- Ведение индивидуальной карты беременной;
- Ведение документа временной нетрудоспособности;
- Ведение сведений об оказанных медицинских услугах.
- 5. Ведение информации о вызовах на дом.

6. Информационное взаимодействие со страховыми медицинскими организациями и УЗ МО стационарного профиля в рамках управления потоками пациентов в части выписки направлений на госпитализацию.

7. Ежемесячный мониторинг использования ЕМИАС МО в УЗ МО.

3.2. Доступ пользователей к ЕМИАС МО. Роли пользователей в ЕМИАС МО.

<span id="page-2-0"></span>Для предоставления сотруднику УЗ МО доступа к ЕМИАС МО для дальнейшей работы необходимо внести сотрудника в справочник сотрудников, затем создать учетную запись сотрудника и сопоставить созданную учетную запись сотрудника с соответствующей записью в справочнике персонала.

В зависимости от полномочий и выполняемых функций сотруднику УЗ МО могут быть присвоены одна или несколько ролей в ЕМИАС МО:

- администратор;
- регистратор;

- работник оргметодкабинета;

- врач поликлиники;
- лист нетрудоспособности.

Роль "Администратор" может быть присвоена сотрудникам УЗ МО, занимающихся информационно-техническим обеспечением УЗ МО.

Основные функции сотрудника с ролью "Администратор":

- создание и управление учетными записями пользователей ЕМИАС МО в рамках УЗ МО;

- назначение ролей пользователям ЕМИАС МО;

- редактирование общих и пользовательских настроек ЕМИАС МО в рамках УЗ МО;

- техническое и методическое сопровождение пользователей при эксплуатации системы в рамках УЗ

- взаимодействие со службой технической поддержки ЕМИАС МО.

Роль "Регистратор" должна быть назначена сотрудникам регистратуры.

Основные функции сотрудника с ролью "Регистратор":

- запись на прием к врачу пациентов, обратившихся через регистратуру или по телефону;

- прием вызовов на дом;

МО;

- создание МКАБ пациентов и актуализация регистрационных данных пациентов в МКАБ;

- информационное сопровождение пациентов в части записи на прием к врачу и ее корректировки; - формирование следующих отчетов:

- ведомость учета врачебных посещений в ЛПУ и на дому [\(форма](https://login.consultant.ru/link/?req=doc;base=MED;n=6355;fld=134;dst=100222) N 039/у-88);
- ведомость учета врачебных посещений в ЛПУ, на дому [\(форма](https://login.consultant.ru/link/?req=doc;base=MED;n=11370;fld=134;dst=100030)  $N 039/y-02$ ;
- отчет по записи на прием к врачу за период;
- отчет по посещениям по врачу за период;
- отчет по записи в кабинет за период;
- журнал вызовов на дом.

Роль "Работник оргметодкабинета" может быть назначена сотрудникам УЗ МО, являющимся руководителями подразделения/отделения, а также другим сотрудникам УЗ МО, выполняющим указанные ниже функции.

Основные функции сотрудника с ролью "Работник оргметодкабинета":

- ведение нормативно-справочной информации ЕМИАС МО в рамках УЗ МО;

- формирование расписания приема врачей в ЕМИАС МО и согласование проекта расписания с руководителем УЗ МО;

- актуализация и контроль корректности расписания приема врачей;

- формирование отчетов.

Роль "Врач поликлиники" должна быть назначена врачам-участковым, врачам-специалистам, а также другим медицинским работникам, выполняющим указанные ниже функции.

Основные функции сотрудника с ролью "Врач поликлиники":

- предоставление работнику оргметодкабинета сведений о своем расписании работы и расписании работы своих кабинетов, контроль корректности расписания;

- ведение МКАБ пациента;

- запись пациентов на повторный прием или к другому врачу-специалисту; оформление первичной медицинской документации;

- направление и запись пациентов на госпитализацию, обследование и консультации в другое УЗ МО с помощью ЕМИАС МО;

- оформление и выдача документов временной нетрудоспособности.

Роль "Лист нетрудоспособности" должна быть назначена сотрудникам отдела, занимающегося выпиской листа временной нетрудоспособности (далее - ЛВН), в случае наличия такового в УЗ МО.

Основные функции сотрудника с ролью "Лист нетрудоспособности" - оформление и выдача документов временной нетрудоспособности.

3.3. Организационные мероприятия по использованию ЕМИАС МО в УЗ МО.

Для организации работы УЗ МО с ЕМИАС МО руководителями УЗ МО должен быть осуществлен ряд организационных мероприятий, а именно:

1. Оснащение рабочих мест регистраторов, врачей и других сотрудников УЗ МО, использующих ЕМИАС МО, компьютерами, имеющими доступ к сети Интернет и/или КСПД, а также оргтехникой (принтеры и сканеры).

2. В случае отсутствия возможности оснащения всех рабочих мест врачей компьютерами, имеющими доступ к сети Интернет и/или КСПД, а также оргтехникой (принтеры и сканеры), необходимо организовать централизованное ведение необходимой информации в ЕМИАС МО посредством операторов или других сотрудников УЗ МО.

3. Назначить ответственных по УЗ МО:

- за ведение нормативно-справочной информации УЗ МО;

- за ведение и своевременную актуализацию расписания работы врачей и лечебно-диагностических кабинетов;

- за полное и корректное ведение МКАБ в ЕМИАС МО (в т.ч. карт беременных и карт профилактического осмотра несовершеннолетних).

Обязанности и полномочия ответственных сотрудников УЗ МО должны быть утверждены приказом по УЗ МО.

3.4. Ведение нормативно-справочной информации УЗ МО.

В состав нормативно-справочной информации, ведущейся в ЕМИАС МО сотрудниками УЗ МО амбулаторного профиля, входит:

- Справочник персонала УЗ МО;

- Справочник кабинетов УЗ МО;

- Справочник отделений УЗ МО;

- Справочник участков УЗ МО.

Порядок ведения справочника персонала, справочника кабинетов и справочника отделений приведен в [п. 2](#page-1-0) настоящего Порядка.

В справочник участков должны быть внесены все участки, обслуживаемые УЗ МО. При добавлении участка необходимо указать врача, работающего на данном участке, и зону обслуживания (список улиц и прикрепленных домов к данному участку). При изменении врача или зоны обслуживания участка необходимо в тот же день актуализировать соответствующую информацию в ЕМИАС МО.

Сотрудникам, ответственным за ввод и актуализацию НСИ УЗ МО, должна быть присвоена роль "Работник оргметодкабинета" (см. [п. 3.2\)](#page-2-0).

3.5. Ведение расписания приема врачей в УЗ МО.

3.5.1. Порядок формирования расписания.

Расписание приема врачей и работы лечебно-диагностических кабинетов амбулаторно-поликлинической службы УЗ МО составляется на срок не менее одного месяца. В случае если расписание составлено на более длительный срок, то необходимо ежемесячное подтверждение актуальности расписания.

Расписание формируется на все рабочие дни, включая субботу.

Расписание создается с указанием прав доступа к ячейкам расписания: самозапись, регистратура, врач, другое УЗ МО. Значение "Самозапись" указывается для предоставления возможности гражданам записи к врачу через инфомат и сеть Интернет. Количество ячеек с правом доступа "Самозапись" должно быть не менее 50% от общего количества ячеек в расписании. Значение "Регистратура" указывается для предоставления возможности записи к врачу регистратором. Значение "Врач" указывается для возможности записи врачом. Значение "Другое УЗ МО" указывается для возможности записи на прием в другое УЗ МО врачом.

(в ред. [Приказа](https://login.consultant.ru/link/?req=doc;base=MED;n=69641;fld=134;dst=100005) Минздрава МО от 12.02.2016 N 261)

Не позднее, чем за 15 дней до наступления 1 числа следующего месяца врач/медицинский работник амбулаторно-поликлинической службы УЗ МО должен предоставить часы своего приема/работы лечебно-диагностического кабинета и согласовать их с руководителем подразделения/отделения (по компетенции), которые являются ответственными за достоверность и своевременность актуализации расписания.

Утверждение расписания приема врачей по УЗ МО в целом должно осуществляться руководителем подразделения УЗ МО или руководителем УЗ МО.

Внесение расписания в Подсистему электронной записи к врачу ЕМИАС МО осуществляется сотрудником УЗ МО с ролью работника оргметодкабинета.

Расписание должно стать доступным к просмотру, работе и записи пациентов на прием к специалистам и лечебно-диагностические процедуры не позднее, чем за 15 дней до наступления 1 числа следующего месяца.

Ответственным (ответственными) за периодический контроль актуальности расписания приема врачей, своевременности внесения изменений и др. должен являться сотрудник (сотрудники), назначенный (назначенные) приказом по УЗ МО.

Информация о расписании работы врачей и кабинетов УЗ МО предоставляется пациентам:

- посредством размещения информации о расписании на стендах в холле УЗ МО;

- через информационные киоски (инфомат);
- через интернет-портал записи на прием к врачу;
- по телефону;
- сотрудниками регистратуры УЗ МО;
- через официальный сайт УЗ МО.

Перечень врачебных специальностей, для которых должна быть открыта самостоятельная запись (интернет-портал, инфомат) на прием в ЕМИАС МО:

- 1. Врач-акушер-гинеколог.
- 2. Врач общей практики (семейный врач).
- 3. Врач-оториноларинголог.
- 4. Врач-офтальмолог.
- 5. Врач-педиатр.
- 6. Врач-педиатр участковый.
- 7. Врач по гигиеническому воспитанию.
- 8. Врач по спортивной медицине.
- 9. Врач-психиатр детский.
- 10. Врач-психиатр-нарколог.
- 11. Врач-психотерапевт.
- 12. Врач-стоматолог-терапевт.
- 13. Врач-стоматолог детский.
- 14. Врач-терапевт.
- 15. Врач-терапевт участковый.
- 16. Врач-уролог.
- 17. Врач-хирург.
- 18. Врач детский хирург.
- 19. Врач детский уролог-андролог.

По решению руководителя УЗ МО возможно открытие самостоятельной записи на прием к врачам других специальностей.

При формировании расписания и осуществлении записи на прием должно учитываться максимально допустимое время ожидания планового приема специалиста при самостоятельной записи через инфомат, телефонные обращения и региональный интернет-портал записи на прием к врачу по перечню врачебных специальностей, для которых открыта самостоятельная запись на прием в ЕМИАС МО:

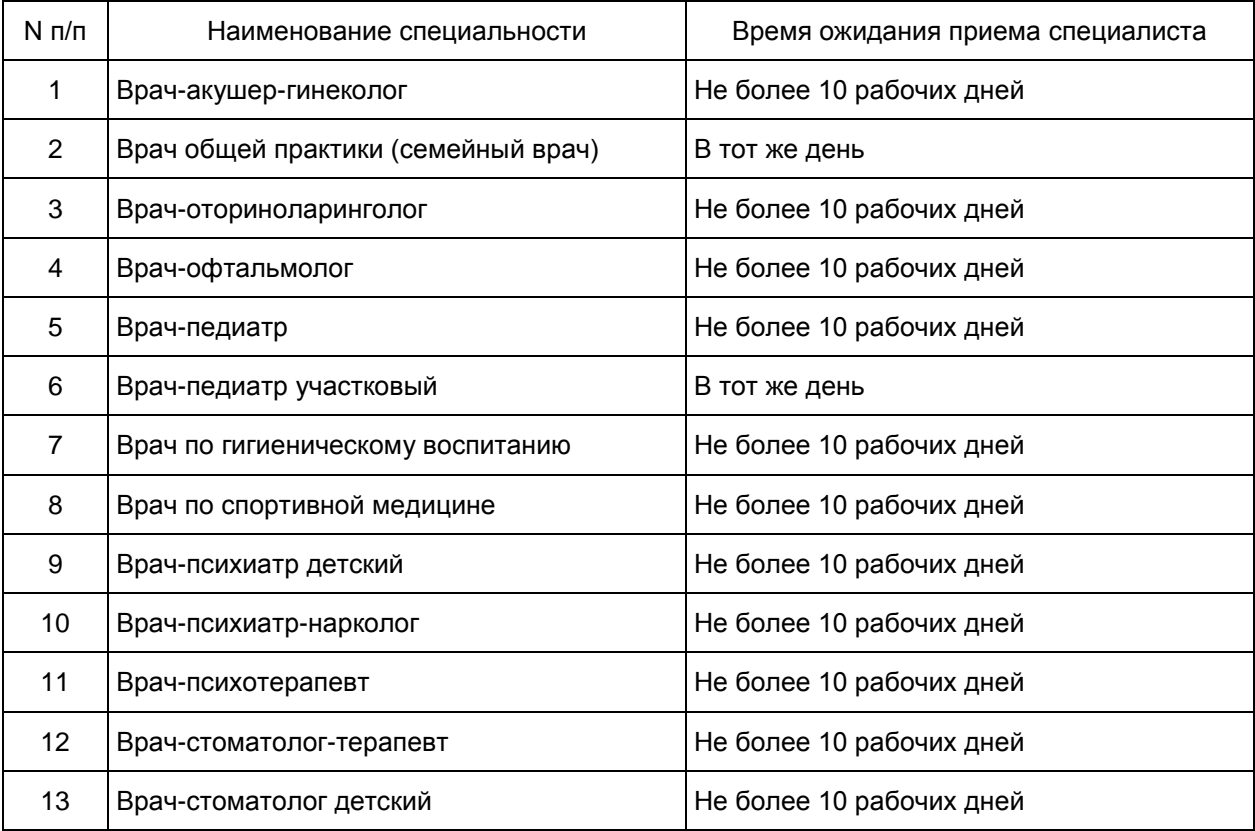

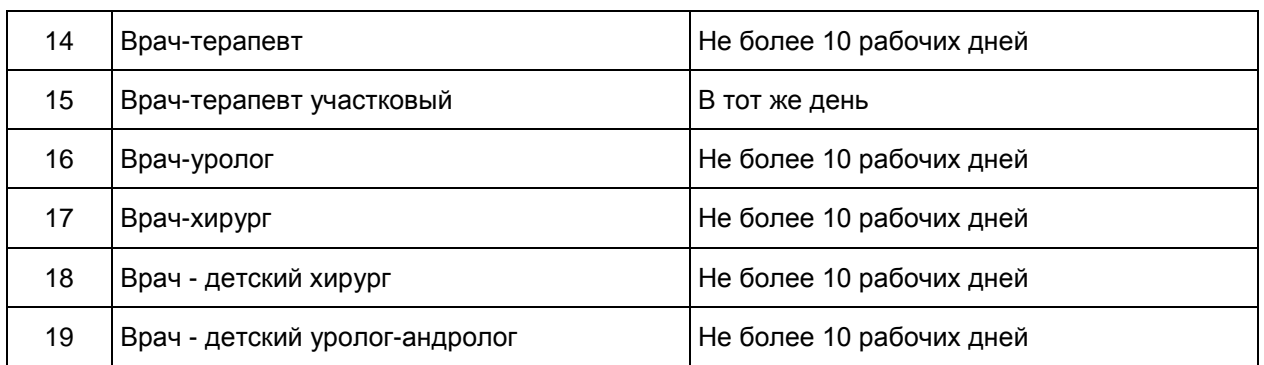

3.5.2. Порядок внесения изменений в расписание и уведомления пациентов об изменениях.

Внесение изменений в расписание должно осуществляться по указанию (согласованию с) руководителями подразделений/отделений (по компетенции) не позднее 20.00 дня, предшествующего изменениям в расписании или в экстренном порядке.

Внесение изменений в расписание в ЕМИАС МО осуществляется сотрудником УЗ МО с ролью "Работник оргметодкабинета".

При необходимости могут быть изменены права доступа на запись на определенное время, дни приема, время приема, временные интервалы приема. При изменении приемных дней, времени или/и интервалов приема в расписании с существующими записями пациентов предварительно необходимо осуществить процедуру переноса записей на другой день, время, врача с обязательным уведомлением пациента.

Об изменениях в расписании работы врачей и лечебно-диагностических кабинетах пациенты информируются по телефону или другим возможным способом. Для возможности осуществления информирования пациента необходимо в МКАБ ЕМИАС МО вносить контактные данные пациента (телефон, электронная почта) в соответствующие поля (п. 3.73.7).

При большом потоке пациентов, отпуске или болезни врачей медицинской организации самостоятельная запись на прием к врачу через инфомат или сеть Интернет для граждан может быть ограничена. В этом случае приказом руководителя медицинской организации вводится временный порядок, ограничивающий и квотирующий самостоятельную запись (интернет, инфомат) пациентов на прием к врачам. Редактирование расписания, изменения прав записи на ячейки времени вносит сотрудник с ролью работника оргметодкабинета. Информация о введении временных ограничений самостоятельной записи пациентов к врачам направляется в Министерство здравоохранения Московской области.

3.6. Порядок записи на прием к врачу.

В соответствии с установленным порядком оказания первичной медицинской помощи первичный прием граждан осуществляется по участковому принципу.

Для удобства граждан в медицинских организациях Московской области запись на прием осуществляется в Подсистеме электронной записи к врачу ЕМИАС МО, которая осуществляется посредством:

1) обращения в регистратуру медицинской организации;

2) по телефону регистратуры медицинской организации;

3) через инфоматы (информационные мультимедийные киоски, информационно-справочные терминалы);

4) электронной записи через сеть Интернет посредством портала записи на прием;

5) записи на прием врачом медицинской организации, назначившим повторный прием;

6) записи на консультативный прием в другую медицинскую организацию по направлению врача медицинской организации;

7) обращения по единому телефону 8-800-550-50-30.

3.6.1. Порядок записи на прием к врачу через регистратуру.

<span id="page-6-0"></span>При первичном обращении пациента в медицинскую организацию запись осуществляется через регистратуру, сотрудником с ролью регистратор на рабочем месте посредством Подсистемы электронной записи к врачу ЕМИАС МО.

Для открытия возможности записи пациента на прием к врачу в УЗ МО на пациента должна быть заведена МКАБ. Создание электронной медицинской карты осуществляется регистратором [\(п. 3.7\).](#page-9-0) При записи пациента на прием к врачу регистратор должен проверить корректность данных, занесенных в ЭМК пациента.

Регистратор медицинской организации производит запись на прием к врачу с учетом пожеланий пациента, в соответствии с расписанием приема врачами медицинской организации, руководствуясь следующими правилами:

- запись осуществляется в день обращения, на следующий день или на любой другой день по желанию пациента при наличии свободных талонов. При отсутствии свободных талонов заявка добавляется в лист ожидания;

- пациенты, состоящие на диспансерном учете и внесенные в регистр диспансерных больных, могут быть записаны без предварительного посещения врача-терапевта участкового или врача-педиатра участкового;

- если гражданин не состоит на диспансерном учете, запись осуществляется к участковому врачу-терапевту участковому для решения вопроса о необходимости консультации врача и ее организации в возможно короткие сроки.

После записи регистратор печатает и передает пациенту талон на прием к врачу, в котором должны быть указаны ФИО врача, адрес УЗ МО, кабинет, назначенные дата и время приема.

Руководители медицинских организаций принимают меры по обеспечению приема и оказанию необходимой медицинской помощи прикрепленному населению.

Предоставление в медицинских организациях гражданам первичной медико-санитарной помощи по экстренным показаниям осуществляется без предварительной записи и без очереди независимо от прикрепления к медицинской организации.

Отсутствие полиса обязательного медицинского страхования и документов, удостоверяющих личность, не является причиной отказа в экстренной медицинской помощи.

При экстренном характере обращения пациента в поликлинику регистратор направляет больного на прием в доврачебный кабинет с последующим направлением (при необходимости) к врачу согласно расписанию приема врачей или по "веерному" графику к дежурному врачу. В "Подсистеме электронной записи к врачу" ЕМИАС МО пациенту присваивается статус "Вне расписания".

3.6.2. Порядок записи на прием к врачу по телефону.

При обращении по телефону для предварительной записи медицинский регистратор подробно информирует граждан о наличии возможности записи на прием к врачу, о его точной дате и времени.

Запись пациента на прием к врачу осуществляется по аналогии с [п. 3.6.1,](#page-6-0) кроме пункта выдачи талона на прием.

3.6.3. Порядок записи на прием к врачу через Интернет.

Запись на прием к врачу через сеть Интернет доступна гражданину в те УЗ МО, где уже заведена ЭМК гражданина.

Запись осуществляется через региональный интернет-портал записи на прием к врачу.

Авторизация пациентов на портале происходит посредством ввода номера полиса и даты рождения. Номер полиса и дата рождения должны совпадать с соответствующими полями в МКАБ пациента.

При использовании сети Интернет пациенту с использованием страхового полиса обязательного медицинского страхования предоставляется возможность:

- самостоятельно записаться на прием к врачу в удобное время;

- оформить вызов врача на дом в доступное время;

- отменить свою запись на прием к врачу в личном кабинете гражданина на сайте самозаписи.

Пациент не может записаться более 1 раза в день к одному специалисту, если еще существуют незаконченные приемы по данной специальности.

3.6.4. Порядок записи на прием к врачу через инфомат.

Запись на прием к врачу через инфоматы, установленные в фойе поликлиники, доступна гражданину в те УЗ МО, где уже заведена ЭМК гражданина.

Для записи через инфомат пациент может воспользоваться штрих-кодом полиса обязательного медицинского страхования единого (нового) образца или электронным медицинским полисом (в инфоматах с карт-ридерами).

При использовании инфомата пациенту предоставляется возможность:

- просмотреть расписание врачей;

- записаться на прием к врачу в удобное время;

<span id="page-7-0"></span>- получить талон на прием к врачу, если запись осуществлялась через регистратуру, сеть Интернет (региональный интернет-портал записи на прием) или по телефону.

3.6.5. Порядок записи на повторный прием к врачу.

Запись на повторный прием или на прием к врачам-специалистам осуществляется врачом-терапевтом участковым и другими специалистами на рабочем месте посредством "Подсистемы электронной записи к врачу" ЕМИАС МО.

При отсутствии автоматизации рабочего места врача запись на повторный прием осуществляется через регистратуру. Время и дата повторного приема согласуются с пациентом при выписке талона на прием.

Экстренная консультация врача-специалиста по медицинским показаниям осуществляется незамедлительно.

При необходимости направления пациента на медико-социальную экспертизу для установления группы инвалидности запись на прием к врачам-специалистам осуществляет лечащий врач на рабочем месте посредством "Подсистемы электронной записи к врачу" ЕМИАС МО. При временном отсутствии автоматизированного рабочего места врача медицинский персонал осуществляет запись через регистратуру.

<span id="page-8-0"></span>3.6.6. Порядок записи на консультативный прием в другую медицинскую организацию по направлению врача.

При отсутствии в медицинской организации необходимого врача-специалиста после осмотра врачом-терапевтом или врачом-специалистом гражданин может быть направлен в другую медицинскую организацию для получения необходимой консультации (лечения). Запись пациента осуществляется врачом, врачом-терапевтом или врачом-специалистом направляющей медицинской организации на портале записи на прием или непосредственно из ЭМК пациента в ЕМИАС МО.

Врач медицинской организации, направляющий пациента на консультацию в иную медицинскую организацию, обеспечивает формирование и печать направления [\(форма N 057/у-04\)](https://login.consultant.ru/link/?req=doc;base=MED;n=62017;fld=134;dst=100160) в ЕМИАС МО и по согласованию с пациентом бронирует на портале записи на прием удобное для пациента время приема. Руководитель консультирующего УЗ МО организует возможность приема пациента в назначенный срок, при наличии возможности организует досрочный прием пациента, прибывшего заблаговременно.

Адрес сервиса (сайт) записи "врач - врач": http://er.zdravmo.ru/razdel\_dlya\_vracha/. Вход на сайт сервиса "врач - врач" строго персонифицирован и возможен только под учетной записью врача, предварительно полученной от администратора сервиса. Администратором сервиса "врач - врач" является отдел информационных технологий ГБУЗ МО МОНИКИ. Администратор сервиса "врач - врач" передает под роспись логины и пароли администраторам медицинских организаций. Для получения учетной записи (логина и пароля) нового пользователя (врача) администратор УЗ МО направляет в отдел информационных технологий ГБУЗ МО МОНИКИ по адресу z@monikiweb.ru заявку с указанием ФИО врача, специальности врача, должности врача, контактного телефона врача и наименования УЗ МО. Удаление пользователей осуществляется также по заявке в электронном виде. Об исполнении заявки заявитель уведомляется по электронной почте.

3.6.7. Порядок направления на госпитализацию.

<span id="page-8-1"></span>Направление пациента на госпитализацию в УЗ МО стационарного профиля осуществляется после осмотра пациента врачом-терапевтом участковым, врачом-специалистом или заведующим отделением (кабинетом) через СПО ЭМК или СПО СУПП (в случае неиспользования врачом СПО ЭМК на своем рабочем месте).

Для направления пациентов на госпитализацию УЗ МО ежедневно не позднее 9.00 получает информацию о наличии свободных мест в УЗ МО стационарного профиля.

Направление выдается на основании выбора медицинской организации застрахованным лицом, осуществленного в соответствии со сведениями о наличии свободных мест по данному профилю (койки).

Врач-терапевт участковый, врач-специалист или заведующий отделением (кабинетом) обеспечивает формирование и печать направления [\(форма N 057/у-04\)](https://login.consultant.ru/link/?req=doc;base=MED;n=62017;fld=134;dst=100160) в СПО ЭМК или СПО СУПП. Номер направления является уникальным в пределах Московской области.

УЗ МО амбулаторного профиля осуществляет автоматизированный учет направлений пациентов для получения медицинской помощи в стационарных условиях.

Сведения о направлениях должны вноситься в СПО СУПП ответственными сотрудниками, которыми должны быть назначены лица, занимающие следующие должности согласно штатному расписанию: "врач-терапевт участковый", "врач-специалист", "заведующий отделением (кабинетом)". При использовании СПО ЭМК на рабочем месте врача-терапевта участкового, врача-специалиста или заведующего отделением (кабинетом) сведения о направлениях передаются в СПО СУПП автоматически.

Сведения о выписанных направлениях передаются в электронном виде в СПО СУПП ежедневно не позднее 9.00 по Московскому времени по состоянию на 20.00 предшествующего дня.

В случае отказа пациента от плановой госпитализации медицинская организация направляет соответствующие сведения в СПО СУПП. При использовании СПО ЭМК на рабочем месте врача-терапевта участкового, врача-специалиста или заведующего отделением (кабинетом) сведения об отказе пациента передаются в СПО СУПП автоматически.

УЗ МО получает сведения о пациентах, госпитализированных по направлениям, а также об аннулировании направлений, выданных данным УЗ МО, в связи с отказом от госпитализации или смертью пациента.

УЗ МО получает сведения о застрахованных лицах, прикрепленных к данному УЗ МО, госпитализированных по экстренным показаниям.

3.6.8. Порядок обработки листа ожидания.

При отсутствии в расписании свободных талонов на прием гражданам предоставляется возможность оставить заявку на запись на прием в листе ожидания через сеть Интернет. Запись в лист ожидания осуществляется через региональный интернет-портал записи на прием к врачу.

Лист ожидания обрабатывается сотрудником с ролью регистратор при появлении свободных ячеек в расписании.

Сотрудник с ролью "Регистратор":

- Просматривает записи в листе ожидания.

- Подбирает в расписании свободные ячейки для записи, сравнивая с листом ожидания.

- Созванивается с гражданином для информирования о наличии свободных талонов записи на прием к врачу (точной дате и времени).

- Записывает пациента из листа ожидания в удобное для него время (оговоренное по телефону) на прием к врачу.

Использование сервиса "Лист ожидания" должно осуществляться при условии его ввода в эксплуатацию в УЗ МО.

3.7. Ведение МКАБ пациента.

<span id="page-9-0"></span>На каждого пациента, посетившего УЗ МО, должна быть создана МКАБ в ЕМИАС МО, если не была создана ранее. МКАБ создается один раз при первом посещении пациентом УЗ МО. В рамках УЗ МО МКАБ пациента должна быть уникальной, при этом исключаются дубли. Обязательными полями для создания МКАБ являются: ФИО; дата рождения; серия/номер полиса.

Сотрудник с ролью "Регистратор":

- Создает МКАБ в ЕМИАС МО при первом посещении пациента.

При создании новой МКАБ регистратор должен воспользоваться функцией автозаполнения информации по пациенту из регистра застрахованных.

- Актуализирует регистрационные данные в МКАБ по информации от пациента или путем автоматической загрузки данных из регистра застрахованных.

- Актуализирует данные серии/номера полиса пациента во время посещения (в случае, если на момент посещения у пациента изменился полис).

- Вносит в МКАБ дополнительную информацию по пациенту (адрес, телефон, е-mail).

- Прикрепляет МКАБ пациента к соответствующему участку, если ранее не было произведено автоматического прикрепления к участку по адресу.

- При обнаружении дублей закрывает дубли МКАБ.

- Закрывает и отправляет карты в архив (при необходимости).

- Печатает лицевую сторону карты (при необходимости).

- Печатает согласие на обработку персональных данных.

- Ведет бумажный экземпляр медицинской карты с указанием в МКАБ ЕМИАС МО места расположения бумажного экземпляра (в регистратуре, на руках у пациента, у врача, в архиве).

Сотрудник с ролью "Врач поликлиники" на приеме:

- оформляет случаи лечения (ТАП), фиксирует оказанные услуги;

- ведет медицинские записи и осмотры соответствующего типа в ТАП;

- производит направление на консультацию в другое УЗ МО из МКАБ пациента.

- производит направление на госпитализацию из МКАБ пациента.

- в назначенное время записи врач вызывает пациента и фиксирует в ЕМИАС МО время начала приема (в личном кабинете врача на записи пациента отмечается "начать прием");

- при необходимости открывает интегрированную электронную медицинскую карту для просмотра и получения информации;

- врач оформляет случай по данному пациенту - заполняет в ЕМИАС МО оборотную сторону ТАП

(обязательно указывает диагноз и медицинскую услугу), вносит медицинские записи в МКАБ пациента; - по окончании приема врач фиксирует в ЕМИАС МО время завершения (в личном кабинете врача на записи пациента отмечается "закончить прием");

- если случай состоит из одного посещения - врач закрывает ТАП по завершении приема;

- при необходимости врач самостоятельно записывает пациента на повторный прием [\(п. 3.6.5\);](#page-7-0)

- при необходимости врач направляет пациента на лабораторные исследования;

- при необходимости врач направляет пациента на консультацию к специалисту в другое УЗ МО из МКАБ [\(п. 3.6.6\);](#page-8-0)

- при необходимости врач направляет пациента на госпитализацию из МКАБ [\(п. 3.6.7\).](#page-8-1)

Если рабочее место врача не автоматизировано, или врач не является пользователем ЕМИАС МО с ролью "Врач поликлиники":

- регистраторы предварительно подготавливают (печатают из ЕМИАС МО) ТАП и бумажную карту пациента, передают врачу;

- врач оформляет случай по данному пациенту - заполняет в бумажную копию оборотной стороны ТАП (обязательно указывает диагноз и медицинскую услугу);

- по результатам рабочего дня врач передает бумажные копии завершенных случаев (ТАП) оператору, который под своим пользовательским логином вносят данные в ЕМИАС МО;

- при необходимости повторного приема, направления на консультацию в другое УЗ МО или на госпитализацию врач направляет пациента в регистратуру для записи на повторный прием или в отделение УЗ МО, занимающееся направлением пациентов на консультацию в другое УЗ МО или на госпитализацию.

Гражданин, опоздавший на прием к врачу в назначенное время более чем на 15 минут, принимается в порядке очереди по факту обращения в медицинскую организацию.

3.7.1. Ведение карты профилактического осмотра несовершеннолетних.

<span id="page-10-0"></span>Формирование карты профилактического осмотра несовершеннолетних осуществляется в УЗ МО амбулаторного профиля, осуществляющих медицинское обслуживание несовершеннолетних.

Карта профилактического осмотра создается на каждого несовершеннолетнего, проходящего профилактический осмотр. Создание карты профилактического осмотра осуществляется сотрудником с ролью "Врач поликлиники" на рабочем месте на основе ЭМК пациента посредством ЕМИАС МО. Карта профилактического осмотра создается каждый раз при прохождении медицинских осмотров: профилактических, предварительных, периодических. Карта профилактического осмотра должна быть уникальной на каждый возрастной период согласно [приказу](https://login.consultant.ru/link/?req=doc;base=MED;n=51769;fld=134) Минздрава РФ от 21.12.2012 N 1346н. Обязательными полями для заполнения при создании карты профилактического осмотра являются: ФИО; дата рождения; серия/номер полиса.

Порядок действий сотрудника с ролью "Регистратор" аналогичен [п. 3.7,](#page-9-0) а также включает в себя внесение в МКАБ дополнительной информации по пациенту - данные представителей, адрес, место учебы.

Сотрудник с ролью "Врач поликлиники", ответственный за проведение профилактического осмотра (врач-педиатр):

- Создает карту профилактического осмотра несовершеннолетнего.

- Формирует перечень осмотров врачами-специалистами, лабораторных, инструментальных и иных исследований исходя из [перечня](https://login.consultant.ru/link/?req=doc;base=MED;n=51769;fld=134;dst=100137) исследований согласно приказу МЗ РФ от 21 декабря 2012 г. N 1346н.

- При необходимости открывает интегрированную электронную медицинскую карту для просмотра и получения информации.

- Оформляет случай лечения (ТАП), связанный с профилактическим осмотром несовершеннолетнего, с указанием услуг, оказанных в процессе проведения медицинского осмотра.

- Устанавливает заключительный диагноз, группу здоровья и физкультурную группу по итогам медицинского осмотра.

- Завершает медицинский осмотр (закрывает карту профосмотра) после проведения осмотров врачами-специалистами и выполнения лабораторных, инструментальных и иных исследований, включенных в карту профилактического осмотра.

- Печатает учетную [форму N 030-ОП/у-12](https://login.consultant.ru/link/?req=doc;base=MED;n=51769;fld=134;dst=100245) "Карта профилактического медицинского осмотра несовершеннолетнего" в двух экземплярах. Один экземпляр отдается несовершеннолетнему (его законному представителю), второй - хранится в медицинской организации в течение 5 лет.

КонсультантПлюс: примечание.

В официальном тексте документа, видимо, допущена опечатка: отчетная форма "Сведения о профилактических осмотрах несовершеннолетних" имеет номер 030-ПО/о-12, а не 030-ОП/о-12.

- Ежегодно (до 20 января) печатает отчетную [форму N 030-ОП/о-12](https://login.consultant.ru/link/?req=doc;base=MED;n=51769;fld=134;dst=100385) "Сведения о профилактических медицинских осмотрах несовершеннолетних" в двух экземплярах. Один экземпляр направляется в орган исполнительной власти субъекта РФ в сфере охраны здоровья, второй - хранится в медицинской организации в течение 10 лет.

Сотрудник с ролью "Врач поликлиники" (врач-специалист):

- Заполняет карту профилактического осмотра несовершеннолетнего в части осмотров, связанных с его специальностью.

- Добавляет медицинские услуги в ТАП, оказанные в процессе проведения осмотра.

- При необходимости открывает интегрированную электронную медицинскую карту для просмотра и получения информации.

3.7.2. Ведение карты беременной.

<span id="page-11-0"></span>В УЗ МО амбулаторного профиля, оказывающих медицинские услуги беременным женщинам, на каждую беременную, обратившуюся в поликлинику, должна быть заведена карта беременной в ЕМИАС МО сотрудником с ролью "Врач поликлиники" на рабочем месте посредством ЕМИАС МО. На каждый случай беременности заводится новая карта беременной на основе ранее созданной МКАБ пациентки.

Порядок действий сотрудника с ролью "Регистратор" аналогичен [п. 3.7,](#page-9-0) а также включает в себя внесение в МКАБ дополнительной информации по пациентке - представители, адрес, место учебы, работы.

Сотрудник с ролью "Врач поликлиники" (врач-акушер-гинеколог) на первичном приеме:

- Создает карту беременной.

- Заполняет карту беременной: оформляет первичный осмотр, указывает дату постановки на учет, вносит имеющуюся информацию о пациентке и отце ребенка, об имеющихся диагнозах, состоянии здоровья пациентки, проводит анкетирование и определяет группу риска беременной. Сформированные документы печатаются и вклеиваются в карту беременной.

- При необходимости открывает интегрированную электронную медицинскую карту для просмотра и получения информации.

- Оформляет случай лечения (ТАП), связанный с посещением беременной, с указанием услуг, оказанных в процессе проведения осмотра.

- При необходимости направляет беременную на осмотр к другому специалисту.

Сотрудник с ролью "Врач поликлиники" (врач-акушер-гинеколог) на повторном и последующих приемах:

- Заполняет карту беременной: вносит информацию об исследованиях и анализах, патронаже и социально-профилактической помощи, родильном доме. Врач также определяет срок родов, вносит сведения о родовом сертификате и выписывает направление в родильный дом, оформляет этапный эпикриз.

- Оформляет случай лечения (ТАП), связанный с посещением беременной, с указанием услуг, оказанных в процессе проведения осмотра.

Сотрудник с ролью "Врач поликлиники" (врач-акушер-гинеколог) после родов:

- Заполняет карту беременной: указывает исход родов, сведения о ходе родов, установленных в родильном доме диагнозах, послеродовом патронаже и социально-профилактической помощи. Также врач указывает лечебно-профилактическое учреждение курации новорожденного. Сформированные документы печатаются и вклеиваются в карту беременной.

- При необходимости открывает интегрированную электронную медицинскую карту для просмотра и получения информации.

- Оформляет случай лечения (ТАП), связанный с посещением пациентки, с указанием услуг, оказанных в процессе проведения осмотра.

Сотрудник с ролью "Врач поликлиники" (врач-специалист):

- Заполняет в ЭМК в части осмотров, связанных с его специальностью. Сформированные документы печатаются и вклеиваются в ЭМК.

- Оформляет случай лечения (ТАП), связанный с посещением пациентки, с указанием услуг, оказанных в процессе проведения осмотра.

Карта беременности закрывается после окончания ведения пациентки в статусе беременной.

3.8. Порядок оформления и выдачи документа временной нетрудоспособности.

Создание документа временной нетрудоспособности осуществляется сотрудником с ролью "Врач поликлиники" или "Лист нетрудоспособности". Документ временной нетрудоспособности формируется в ЕМИАС МО через ЭМК пациента или в разделе "Учет временной нетрудоспособности", затем распечатывается на бланке строгой отчетности.

Порядок оформления ЛВН включает в себя:

## - Создание ЛВН в ЕМИАС МО и заполнение необходимой информации:

- общие сведения: номер ЛВН, информация о пациенте, информация о враче, дата открытия ЛВН, причина нетрудоспособности и др.;
- период действия ЛВН;
- сведения о больном члене семьи, в случае если причиной нетрудоспособности был указан "уход за больным членом семьи";
- сведения о медико-социальной экспертизе, в случае необходимости проведения медико-социальной экспертизы;
- сведения о нахождении пациента на стационарном лечении (при необходимости);
- сведения о дополнительных (измененных) причинах нетрудоспособности (при необходимости);
- сведения о нарушениях предписанного режима лечения (при необходимости);
- сведения о выданной путевке в санаторий (при необходимости);

- Печать введенной информации на бланке строгой отчетности ЛВН.

В случае отсутствия возможности печати ЛВН на бланке строгой отчетности на рабочем месте врача, после оформления документа пациенту выдается талон на выдачу ЛВН, с которым он обращается в отдел УЗ МО, занимающийся выпиской ЛВН, для получения распечатанного ЛВН.

При получении от пациента талона на выдачу ЛВН сотрудник с ролью "Лист нетрудоспособности" осуществляет поиск оформленного документа (по штрих-коду или вручную), печатает ЛВН на бланке строгой отчетности и выдает на руки пациенту.

3.9. Показатели применения ЕМИАС МО в УЗ МО амбулаторного профиля.

3.9.1. Мониторинг уровня использования ЕМИАС МО в части ведения расписания врачей, записи на прием, оформления ТАП и медицинских записей (осмотров).

В соответствии с регламентом ведения МКАБ амбулаторного пациента (см. [п. 3.7\)](#page-9-0) вводятся следующие показатели применения ЕМИАС МО в учреждениях здравоохранения Московской области:

- Количество ячеек расписания, введенных в системе, должно быть не ниже плана посещений по учреждению.

- Целевой показатель процента записи на прием от количества ячеек расписания должен быть не ниже 80%. Если процент превышает 100%, администрации учреждения следует обратить внимание на планирование времени приема (доступность ячеек расписания), прием вне расписания и неиспользованные ячейки расписания.

- Целевой показатель "Уровень 1 оформлен ТАП" - количество записей на прием, для которых был оформлен ТАП, должен быть не ниже 80% по учреждению.

- Целевой показатель "Уровень 2 введена услуга" - количество записей на прием, для которых был оформлен ТАП и введена услуга, должен быть не ниже 80% по учреждению.

- Целевой показатель "Уровень 3 создана мед. запись" - количество записей на прием, для которых был оформлен ТАП и создана ЭПМЗ, должен быть не ниже 50% по учреждению.

Для мониторинга и контроля выполнения целевых показателей применяется отчет "Уровень использования ЕМИАС (по записям на прием)", доступный на портале 46.61.230.119:4210. Главным врачам необходимо приказом по учреждению назначить ответственных за полное и корректное ведение МКАБ в ЕМИАС МО. Ежедневно осуществлять мониторинг выполнения целевых показателей по учреждению.

3.9.2. Мониторинг профилактических осмотров несовершеннолетних в ЕМИАС МО.

В соответствии с регламентом ведения карт профилактических осмотров несовершеннолетних (см. [п.](#page-10-0)  [3.7.1\)](#page-10-0) вводятся следующие показатели применения ЕМИАС МО в учреждениях здравоохранения Московской области:

- Количество карт профосмотра, в указанный период, из них:

- количество карт открытых (созданных) за период;

- количество карт закрытых за период;

- количество карт с медицинскими записями за период;

Показатели сравниваются с:

- среднемесячным количеством профосмотров несовершеннолетних (по статистике прошлого года), целевой показатель не менее 80%.

Для мониторинга и контроля выполнения целевых показателей применяется отчет "Мониторинг

профилактических осмотров несовершеннолетних", доступный на портале 46.61.230.119:4210. Главным врачам необходимо приказом по учреждению назначить ответственных за полное и корректное ведение карт профилактических осмотров несовершеннолетних в системе ЕМИАС МО. Ежедневно осуществлять мониторинг выполнения целевых показателей по учреждению.

3.9.3. Мониторинг ведения карт беременных в ЕМИАС МО.

В соответствии с регламентом ведения карт беременных (см. [п. 3.7.2\)](#page-11-0) вводятся следующие показатели применения ЕМИАС МО в учреждениях здравоохранения Московской области:

- Количество карт беременных, состоящих на учете в указанный период, из них:

- количество карт открытых (созданных) за период;

- количество карт закрытых за период;

- количество карт открытых (созданных) за период с первичным осмотром;

- количество карт с медицинской записью за период;

- количество незакрытых карт со сроком > 40 недель.

Показатели сравниваются с:

- среднемесячным количеством случаев беременности (по статистике прошлого года), целевой показатель не менее 80%;

- среднемесячным количеством случаев родоразрешения (закрытых карт по статистике прошлого года), целевой показатель не менее 80%.

Для мониторинга и контроля выполнения целевых показателей применяется отчет "Мониторинг ведения карт беременных", доступный на портале 46.61.230.119:4210. Главным врачам необходимо приказом по учреждению назначить ответственных за полное и корректное ведение карт беременных в ЕМИАС МО. Ежемесячно осуществлять мониторинг выполнения целевых показателей по учреждению.

> 4. Порядок использования ЕМИАС МО в УЗ МО стационарного профиля

4.1. Общие положения.

Посредством подсистем ЕМИАС МО в УЗ МО стационарного профиля должны быть организованы следующие процессы:

1. Информационное взаимодействие в рамках управления потоками пациентов посредством подсистемы "Система управления потоками пациентов" (СПО СУПП):

- Учет движения коечного фонда.

- Информационное взаимодействие со страховыми медицинскими организациями и УЗ МО амбулаторного профиля в рамках управления потоками пациентов.

- Мониторинг работы УЗ МО в ЕМИАС МО.

2. Ведение медицинской карты стационарного больного (МКСБ) посредством подсистемы "Электронная медицинская карта" (СПО ЭМК) только для УЗ МО стационарного профиля, оказывающих медицинскую помощь по родовспоможению.

4.2. Организационные мероприятия по использованию ЕМИАС МО в УЗ МО.

<span id="page-13-0"></span>Для организации работы УЗ МО с ЕМИАС МО руководителями УЗ МО должен быть осуществлен ряд организационных мероприятий, а именно:

1. Оснащение рабочих мест врачей приемного отделения, медицинского персонала лечебных отделений и других сотрудников УЗ МО, использующих ЕМИАС МО, компьютерами, имеющими доступ к сети Интернет и/или КСПД, а также оргтехникой (принтеры и сканеры).

2. В случае отсутствия возможности оснащения всех рабочих мест врачей компьютерами, имеющими доступ к сети Интернет и/или КСПД, а также оргтехникой (принтеры и сканеры), необходимо организовать централизованное ведение необходимой информации в ЕМИАС МО посредством операторов или других сотрудников УЗ МО.

3. Назначить ответственных по УЗ МО:

- за ведение и своевременную актуализацию сведений о количестве свободных мест (коек) на госпитализацию в разрезе профилей отделений (коек); количество мест указывается на текущий день;

- за ведение информации о фактах госпитализации по направлениям и экстренно, об отказах от госпитализации, а также о выбывших пациентах;

- за ведение нормативно-справочной информации УЗ МО в СПО ЭМК;

- за полное и корректное ведение МКСБ в ЕМИАС МО (в т.ч. истории родов и истории развития новорожденного).

Обязанности и полномочия ответственных сотрудников УЗ МО должны быть утверждены приказом по УЗ МО.

4.3. Информационное взаимодействие в рамках управления потоками пациентов в УЗ МО стационарного профиля.

Информационное взаимодействие в рамках управления потоками пациентов УЗ МО стационарного профиля осуществляют в рамках единого информационного ресурса субъекта Российской Федерации специализированного программного обеспечения подсистемы управления потоками пациентов Единой медицинской информационно-аналитической системы Московской области (далее - СПО СУПП). Доступ участникам к СПО СУПП предоставляется в соответствии с требованиями законодательства Российской Федерации к защите информации.

При выписке направлений в подсистеме "Электронная медицинская карта" (СПО ЭМК) [\(п. 4.4\)](#page-14-0) все сведения о выписке направлений передаются автоматически в СПО СУПП.

4.3.1. Функции УЗ МО стационарного профиля.

1. Внесение сведений о количестве свободных мест (коек) на госпитализацию в разрезе профилей отделений (коек); количество мест указывается на текущий день.

2. Внесение сведений о пациентах, госпитализированных по направлениям и экстренно для оказания медицинской помощи в стационарных условиях.

3. Внесение сведений об отказах в госпитализации с указанием причины отказа.

4. Внесение сведений о количестве выбывших пациентов, в том числе переведенных в другие медицинские организации, оказывающие медицинскую помощь в стационарных условиях.

4.3.2. Регламент информационного взаимодействия.

УЗ МО стационарного профиля осуществляет автоматизированный учет пациентов, поступивших на госпитализацию по направлениям и экстренно, а также отказавшихся от госпитализации явочным порядком.

УЗ МО стационарного профиля ежедневно не позднее 9.00 по Московскому времени направляет в СПО СУПП сведения о фактах госпитализации по направлениям и экстренно, об отказах от госпитализации, а также о выбывших пациентах. Указанные сведения должны вноситься в СПО СУПП ответственными сотрудниками, которыми могут быть назначены лица, занимающие следующие должности согласно штатному расписанию: "заведующий приемным отделением", "врач приемного отделения", "старшая медицинская сестра приемного отделения", "медицинская сестра приемного отделения", или/и "заведующий отделением", "врач-специалист", "старшая медицинская сестра отделения", "медицинская сестра отделения" (в случае если факт госпитализации фиксируется в лечебном отделении).

УЗ МО стационарного профиля ежедневно не позднее 9.00 по Московскому времени передает информацию о количестве свободных мест для госпитализации. Указанные сведения должны вноситься в СПО СУПП ответственными сотрудниками, которыми могут быть назначены лица, занимающие следующие должности согласно штатному расписанию: "заведующий стационаром", "главная медицинская сестра стационара", "заведующий отделением", "старшая медицинская сестра отделения".

<span id="page-14-0"></span>4.4. Использование подсистемы "Электронная медицинская карта" (СПО ЭМК) в УЗ МО стационарного профиля, оказывающих медицинскую помощь по родовспоможению.

4.4.1. Доступ пользователей к ЕМИАС МО. Роли пользователей в ЕМИАС МО.

<span id="page-14-1"></span>Для предоставления сотруднику УЗ МО доступа к ЕМИАС МО для дальнейшей работы необходимо внести сотрудника в справочник сотрудников, затем создать учетную запись сотрудника и сопоставить созданную учетную запись сотрудника с соответствующей записью в справочнике персонала.

В зависимости от полномочий и выполняемых функций сотруднику УЗ МО могут быть присвоены одна или несколько ролей в ЕМИАС МО:

- администратор;

- работник оргметодкабинета;

- врач стационара;

- врач приемного отделения;

- медицинская сестра.

Роль "Администратор" может быть присвоена сотрудникам УЗ МО, занимающихся информационно-техническим обеспечением УЗ МО.

Основные функции сотрудника с ролью "Администратор":

- создание и управление учетными записями пользователей ЕМИАС МО в рамках УЗ МО;

- назначение ролей пользователям ЕМИАС МО;

- редактирование общих и пользовательских настроек ЕМИАС МО в рамках УЗ МО;

- техническое и методическое сопровождение пользователей при эксплуатации системы в рамках УЗ

МО;

- взаимодействие со службой технической поддержки ЕМИАС МО.

Роль "Работник оргметодкабинета" может быть назначена сотрудникам УЗ МО, являющимся руководителями подразделения/отделения, а также другим сотрудникам УЗ МО, выполняющим указанные ниже функции.

Основные функции сотрудника с ролью "Работник оргметодкабинета":

- ведение нормативно-справочной информации ЕМИАС МО в рамках УЗ МО;

- формирование отчетов.

Роль "Врач стационара" должна быть назначена врачам-специалистам, а также другим медицинским работникам, выполняющим указанные ниже функции.

Основными функциями сотрудника с ролью "Врач стационара" является ведение медицинской карты стационарного больного (МКСБ).

Роль "Врач приемного отделения" должна быть назначена врачам-специалистам приемного отделения, медицинским сестрам приемного отделения или другим медицинским работникам, выполняющим указанные ниже функции.

Основными функциями сотрудника с ролью "Врач приемного отделения" является оформление медицинской документации в приемном отделении стационара (создание медицинской карты стационарного больного (МКСБ), отказ от госпитализации, осмотры), направление пациента в отделение стационара на госпитализацию по результатам осмотра.

Роль "Медицинская сестра" может быть назначена сотрудникам УЗ МО, занимающим следующие должности согласно штатному расписанию: "главная медицинская сестра стационара", "старшая медицинская сестра отделения", "медицинская сестра отделения", или другим медицинским работникам, выполняющим указанные ниже функции.

Основными функциями сотрудника с ролью "Медицинская сестра" являются:

- формирование коечного фонда;

- оформление пациента в отделении стационара, назначение койки пациенту;

- выполнение врачебных лекарственных назначений и процедур пациенту, с указанием в МКСБ.

4.4.2. Ведение нормативно-справочной информации УЗ МО.

В состав нормативно-справочной информации, ведущейся в ЕМИАС МО сотрудниками УЗ МО стационарного профиля, входит:

- Справочник персонала УЗ МО;

- Справочник кабинетов УЗ МО;

- Справочник отделений УЗ МО;

- Палаты отделений стационара;

- Коечный фонд отделений стационара.

Порядок ведения справочника персонала, справочника кабинетов и справочника отделений приведен в [п. 2](#page-1-0) настоящего Порядка.

Ведение НСИ в части заведения палат и формирования коечного фонда отделений стационара осуществляется сотрудником УЗ МО с ролью "Медицинская сестра" (старшая медсестра отделения), который должен поддерживать в актуальном состоянии коечный фонд отделений стационара:

- вести палаты отделений;

- формировать коечный фонд отделений, привязывать койки к палатам, присваивать профиль койкам;

- своевременно вносить изменения по койкам: списывать, добавлять новые.

4.4.3. Ведение медицинской карты стационарного больного (МКСБ).

На каждого поступившего в приемное отделение стационара должна быть создана медицинская карта стационарного больного (МКСБ) в ЕМИАС МО. МКСБ создается сотрудником с ролью "Врач приемного отделения" на рабочем месте посредством ЕМИАС МО.

Сотрудник с ролью "Врач приемного отделения":

- Создает медицинскую карту стационарного больного (МКСБ).

- Печатает согласие на обработку персональных данных.

- Заполняет МКСБ (персональные данные, сведения о поступлении, дополнительную информацию (антропометрические данные), контактные данные представителей (родственников).

- Заполняет осмотр врача приемного отделения. Подписывает и печатает осмотр.

- Регистрирует в МКСБ оказанные пациенту медицинские услуги в приемном отделении.

- Направляет пациента на лечение в отделение стационара.

- Печатает МКСБ по [форме N 003/у.](https://login.consultant.ru/link/?req=doc;base=MED;n=68;fld=134;dst=112354)

Приказ Минздрава МО от 28.10.2015 N 1561 (ред. от 12.02.2016) "Об утверждении порядка использования Единой медицинской и...

- Оформляет отказ от госпитализации, если пациент отказался от госпитализации.

Сотрудник с ролью "Медицинская сестра":

- Определяет койку для поступившего в отделение пациента.

- Выполняет назначения врача по листу назначений в карте стационарного больного.

Сотрудник с ролью "Врач стационара":

- Назначает лечащего врача стационарному больному, поступившему в отделение.

- При наличии сведений вносит витальную информацию в МКСБ.

- Регистрирует диагнозы в МКСБ ЕМИАС МО с указанием типов диагнозов (основной, сопутствующий и др.).

- Формирует лист назначений (перед выпиской пациента лист назначений должен быть распечатан и вклеен в МКСБ).

- Вносит информацию об осмотрах. Подписывает осмотр.

- Ежедневно ведет дневник наблюдения стационарного больного.

- Вносит информацию о хирургических операциях.

- При необходимости направляет больного в отделение реанимации или в другое отделение стационара на лечение.

- При необходимости открывает интегрированную электронную медицинскую карту для просмотра и получения информации.

- Печатает данные осмотров и вклеивает в бумажный экземпляр карты стационарного больного.

- Регистрирует в МКСБ все оказанные пациенту медицинские услуги.

- Оформляет лист временной нетрудоспособности (ЛВН).

- Оформляет выписку стационарного больного, печатает статистическую карту выбывшего из стационара.

4.4.3.1. Ведение истории родов в роддомах.

При поступлении беременной в приемное отделение роддома/перинатального центра сотрудник с ролью "Врач приемного отделения" должен создать для нее медицинскую карту стационарного больного (МКСБ) и на ее основе - историю родов.

Сотрудник с ролью "Врач приемного отделения":

- Создает медицинскую карту стационарного больного (МКСБ) для беременной.

- Заполняет МКСБ, указывая для беременной персональные данные, информацию о поступлении, распечатывает согласие на обработку персональных данных, указывает дополнительную информацию о пациенте и представителях.

- Вносит информацию об осмотрах, проведенных врачом приемного отделения, подписывает их, а также указывает информацию об оказанных в приемном отделении медицинских услугах.

- При необходимости оформляет отказ от госпитализации.

- Направляет пациента в отделение стационара.

- Распечатывает карту стационарного больного.

- Создает историю родов.

Сотрудник с ролью "Врач стационара":

- Определяет лечащего врача.

- Оформляет осмотры, подписывает их, печатает и вклеивает в МКСБ.

- При необходимости открывает интегрированную электронную медицинскую карту для просмотра и получения информации.

- Оформляет выполненные операции и оказанные медицинские услуги.

- При необходимости переводит пациентку в другое отделение.

- Назначает диетический стол.

- Направляет на исследования.

- Формирует лист назначений (перед выпиской пациента лист назначений должен быть распечатан и вклеен в МКСБ).

- Для роженицы заполняет историю родов. По окончании ведения истории родов врач подписывает ее и печатает.

- Оформляет лист временной нетрудоспособности (ЛВН).

- Выписывает пациентов из стационара, печатает статистическую карту выбывшего из стационара.

Сотрудник с ролью "Медицинская сестра":

- Определяет койку пациента.

- Фиксирует исполнение лечебных мероприятий (процедур) и лекарственных назначений.

4.4.3.2. Ведение истории развития новорожденного в роддомах.

При рождении ребенка в роддоме сотрудник с ролью "Врач приемного отделения" создает для новорожденного медицинскую карту стационарного больного (МКСБ) на основе МКСБ матери. При этом данные матери (фамилия, имя, отчество, дата рождения, пол, СМО, серия (при наличии) и номер документа страхования, серия и номер документа, удостоверяющего личность) передаются в раздел о представителях пациента (новорожденного). На основе МКСБ автоматически создается история развития новорожденного.

Сотрудник с ролью "Врач приемного отделения":

- Создает медицинскую карту стационарного больного (МКСБ) для новорожденного на основе МКСБ матери, указав тип карты "История развития новорожденного", заполняя следующие обязательные поля:

- фамилия;

- дата рождения;

- пол.

- Заполняет историю развития новорожденного.

- Распечатывает карту стационарного больного.

- Направляет пациента (новорожденного) в отделение стационара.

Сотрудник с ролью "Врач стационара":

- Определяет лечащего врача.

- Оформляет осмотры, подписывает их, печатает и вклеивает в МКСБ.

- Оформляет выполненные операции и оказанные медицинские услуги.

- При необходимости переводит пациента (новорожденного) в другое отделение.

- Направляет на исследования.

- Формирует лист назначений (перед выпиской пациента лист назначений должен быть распечатан и вклеен в МКСБ).

- Заполняет историю развития новорожденного. По окончании ведения истории развития новорожденного врач подписывает ее и печатает.

- Выписывает пациентов из стационара, печатает статистическую карту выбывшего из стационара.

Сотрудник с ролью "Медицинская сестра":

- Определяет койку пациента.

- Фиксирует исполнение лечебных мероприятий (процедур) и лекарственных назначений.

4.5. Показатели применения ЕМИАС МО в УЗ МО стационарного профиля.

В соответствии с регламентом ведения МКСБ стационарного пациента (см. [п. 4.4.1\)](#page-14-1) вводятся следующие показатели применения ЕМИАС МО в учреждениях здравоохранения Московской области:

- Целевой показатель "Уровень 1 Оформлена МКСБ" - количество МКСБ, для которых была оформлена выписка, должен быть не ниже 80% по учреждению.

- Целевой показатель "Уровень 2 Лист врачебных назначений" - количество МКСБ, для которых был оформлен лист врачебных назначений, должен быть не ниже 80% по учреждению.

- Целевой показатель "Уровень 3 ЭПМЗ" - количество МКСБ, для которых была создана ЭПМЗ (осмотр, эпикриз, дневник наблюдения), должен быть не ниже 80% по учреждению.

Показатели сравниваются с:

- плановым количеством госпитализаций в текущем году помесячно.

Для мониторинга и контроля выполнения целевых показателей применяется отчет "Мониторинг ведения МКСБ", доступный на портале 46.61.230.119:4210. Главным врачам необходимо приказом по учреждению назначить ответственных за полное и корректное ведение МКСБ в ЕМИАС МО. Ежедневно осуществлять мониторинг выполнения целевых показателей по учреждению.

5. Обеспечение работоспособности ЕМИАС МО

При невозможности обеспечения эффективной работы ЕМИАС МО сотрудниками УЗ МО, руководитель УЗ МО должен организовать обслуживание ЕМИАС МО сторонней организацией на основе аутсорсинга.

Взаимодействие с разработчиками и организациями, обслуживающими ЕМИАС МО, осуществляется на основании договора, в котором определены права и обязанности сторон, сроки исполнения работ, обязанности по сохранению данных пациентов.

Взаимодействие с органами управления, сторонними организациями по вопросам эксплуатации ЕМИАС МО осуществляет Администратор ЕМИАС МО в УЗ МО, который ведет документооборот по данному разделу работы.

Регламент процедуры взаимодействия с разработчиками ЕМИАС МО устанавливается Министерством здравоохранения Московской области.

6. Допуск и обучение персонала

Допуск сотрудников УЗ МО к работе с ЕМИАС МО осуществляется в соответствии с действующим законодательством по допуску к обработке персональных данных.

Допуск к работе с ЕМИАС МО предоставляется сотрудникам, прошедшим обучение.

Обучение работников работе с ЕМИАС МО осуществляется как на рабочем месте сотрудника, так и на специально организованных курсах. Для прохождения обучения необходимо подать заявку в Министерство здравоохранения Московской области с указанием количества сотрудников, которых необходимо обучить, и их будущей роли в ЕМИАС.

Ответственность за прохождение обучения сотрудников несут руководители УЗ МО.

Перед допуском сотрудники проходят инструктаж. Инструкции пользователей ЕМИАС МО и регламенты должны быть на рабочих местах сотрудников.

Должностные лица УЗ МО должны знать требования настоящего Порядка.